# **APLIKASI SISTEM INFORMASI AKADEMIK BERBASIS** *MOBILE*  **STUDI KASUS UIN SUNAN KALIJAGA YOGYAKARTA**

Skripsi

untuk memenuhi sebagian persyaratan mencapai derajat Sarjana S-1 Program Studi Teknik Informatika

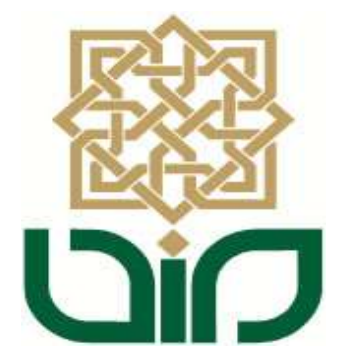

Diajukan Oleh **Joko Munandar 09650048**

**PROGRAM STUDI TEKNIK INFORMATIKA FAKULTAS SAINS DAN TEKNOLOGI UIN SUNAN KALIJAGA YOGYAKARTA 2013**

DiO

#### Universitas Islam Negeri Sunan Kalijaga

FM-UINSK-BM-05-07/R0

PENGESAHAN SKRIPSI/TUGAS AKHIR Nomor: UIN.02/D.ST/PP.01.1/3293/2013

: Aplikasi Sistem Informasi Akademik Berbasis Mobile Studi Skripsi/Tugas Akhir dengan judul Kasus Universitas Islam Negeri Sunan Kalijaga Yogyakarta

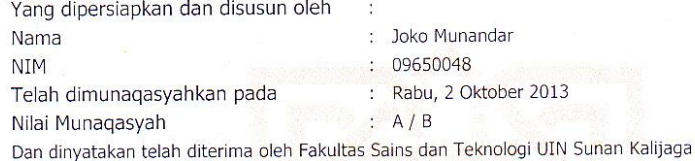

#### TIM MUNAQASYAH:

Ketua Sidang

M. Didik R Wahyudi, M.T<br>NIP. 19760812 200901 1 015

Penguji I

Penguji II

 $\triangle$ 

Agung Fatwanto, Ph.D<br>NIP.19770103 200501 1 003

Ade Ratnasari, M.T<br>NIP. 19801217 200604 2 002

Yogyakarta, 28 Oktober 2013<br>UIN Sunan Kalijaga<br>Fakultas Sains dan Teknologi ERIA Dekan AKAR AN KALIJ Prof. Drs. H. Akh. Minhaji, M.A, Ph.D<br>NIP. 19580919 198603 1 002

 $\left(\begin{array}{c}\Delta\end{array}\right)$  CERT Universitas Islam Negeri Sunan Kalijaga

#### SURAT PERSETUJUAN SKRIPSI/TUGAS AKHIR

 $\begin{array}{c} \bullet \end{array}$ 

Hal  $\ddot{\cdot}$ Lamp :

 $\Gamma$ 

h

Kepada Yth. Dekan Fakultas Sains dan Teknologi UIN Sunan Kalijaga Yogyakarta di Yogyakarta

Assalamu'alaikum wr. wb.

Setelah membaca, meneliti, memberikan petunjuk dan mengoreksi serta mengadakan perbaikan seperlunya, maka kami selaku pembimbing berpendapat bahwa skripsi Saudara:

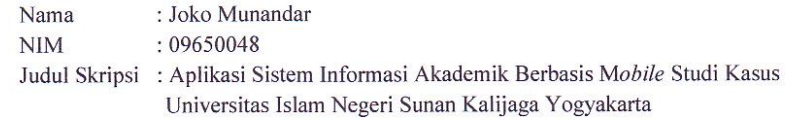

sudah dapat diajukan kembali kepada Program Studi Teknik Informatika Fakultas Sains dan Teknologi UIN Sunan Kalijaga Yogyakarta sebagai salah satu syarat untuk memperoleh gelar Sarjana Strata Satu dalam Program Studi Teknik Informatika

Dengan ini kami mengharap agar skripsi/tugas akhir Saudara tersebut di atas dapat segera dimunaqsyahkan. Atas perhatiannya kami ucapkan terima kasih.

Wassalamu'alaikum wr. wb.

Yogyakarta, 17 September 2013 Pembimbing

M. Didik R. Wahyudi, M.Kom NIP. 19760812 200901 1 015

#### PERNYATAAN KEASLIAN SKRIPSI

 $\ddot{\cdot}$ 

Yang bertanda tangan dibawah ini:

â

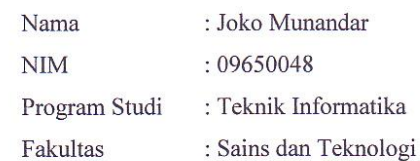

Menyatakan bahwa skripsi dengan judul "Aplikasi Sistem Informasi Akademik Berbasis Mobile Studi Kasus Universitas Islam Negeri Sunan Kalijaga Yogyakarta" tidak terdapat karya yang pernah diajukan untuk memperoleh gelar kesarjanaan di suatu Perguruan Tinggi, dan sepanjang pengetahuan saya juga tidak terdapat karya atau pendapat yang pernah ditulis atau diterbitkan oleh orang lain, kecuali yang secara tertulis diacu dalam naskah ini dan disebutkan dalam daftar pustaka.

> Yogyakarta, 17 September 2013 Yang menyatakan

**METERAI**<br>TEMPEL 62B43ABF597984809 6000 Joko Munandar

NIM. 09650048

#### **KATA PENGANTAR**

*Alhamdulillahi Robbil 'Alamin.* Puji syukur kehadirat Allah *Subhanahu wa ta'ala* yang telah melimpahkan rahmat, hidayah, serta bimbingan-Nya. Shalawat dan salam semoga tercurah kepada Nabi Muhammad *Sholallahu 'alaihi wa sallam*. Akhirnya, penulis dapat menyelesaikan penelitian tugas akhir yang berjudul "Aplikasi Sistem Informasi Akademik Berbasis M*obile* Studi Kasus Universitas Islam Negeri Sunan Kalijaga Yogyakarta*"* adalah sebuah aplikasi *mobile* yang digunakan untuk memberikan informasi kepada pengguna tentang informasi akademik mahasiswa di UIN Sunan Kalijaga. Dengan aplikasi ini, mahasiswa dapat dengan mudah mengakses sistem informasi akademik.

Penulis mengucapkan terima kasih kepada semua pihak yang telah ikut membantu memberikan sumbangan dan sarannya sehingga tugas akhir ini dapat terselesaikan dengan baik. Ucapan terima kasih penulis sampaikan kepada :

- 1. Bapak Prof. Drs. H. Akh. Minhaji, M.A, Ph.D., selaku Dekan fakultas Sains dan Teknologi UIN Sunan Kalijaga.
- 2. Bapak Agus Mulyanto, S.Si, M.Kom., selaku ketua Program Studi Teknik Informatika.
- 3. Bapak M. Didik Rohmad Wahyudi, ST., MT sebagai Dosen Pembimbing yang telah dengan sabar membimbing penulis dalam penyusunan skripsi, dan terima kasih pula karena telah memberikan arahan, saran, waktu serta masukan kepada penulis dalam menyusun skripsi.
- 4. Bapak Agung Fatwanto, S.Si, M.Kom selaku dosen pembimbing Akademik.
- 5. Para Dosen Program Studi Informatika UIN Sunan Kalijaga yang telah memberikan banyak bekal ilmu kepada penulis.
- 6. Teman-teman Teknik Informatika angkatan 2006, 2007, 2008, 2009, 2010, 2011 yang tidak dapat disebutkan satu persatu yang telah sedikit banyak memberikan bantuan, dukungan, serta motivasi kepada penulis.
- 7. Semua pihak yang telah memberikan bantuan dan dukungan selama menempuh strata satu teknik informatika khususnya dalam penyusunan skripsi ini yang tidak dapat disebut satu persatu. Terima kasih.

Akhir kata, semoga Allah *Subhanahu wa ta'ala* memberikan balasan pahala kebaikan atas segala bantuan yang telah diberikan kepada penulis, serta mendapatkan kebahagiaan dunia dan akhirat kelak. Amin.

Yogyakarta, 10 September 2013

Penulis

#### **HALAMAN PERSEMBAHAN**

*Skripsi ini Saya persembahkan untuk :*

 *Bapak dan Ibu tercinta untuk semua kebaikan, doa, motivasi, pengorbanan,*

*serta kasih sayang tiada tara*

- *Kakak dan adikku, Rosi Nola Sari, Wisnu Utomo Jati yang senantiasa memberikan doa dan dukungannya*
- *Laksminta Sasti yang senantiasa memberikan dukungan,doa,dan motivasinya*
- *Teman-teman yang sudah membantu serta memberikan motivasi, inspirasi dan semangat, Mas Sigit, Mas Viki, Topik, Lathif, Wahyu, Mas Ucup, Deliza, Dissa, , Lukman, Okki, dan semua keluarga besar Tirex 09.*
- *Khusus buat mbak Anik Muhantini, makasi banyak. Tak ada laporan skripsi tanpa bantuanmu.. hehe.*
- *Semua angkatan Teknik Informatika khususnya angkatan 2009*
- *Almamaterku, Teknik Informatika, Fakultas Sains dan Teknologi UIN Sunan Kalijaga Yogyakarta*
- *Ibu Dwi Pudjaningsih yang selalu memberi dorongan untuk segera menyeleaikan skripsi*
- *Teman - teman kantor, mas Arvin, mbak Adel, mbak Aya dan mas Uji. Gek proyekke dirampungke yo...*

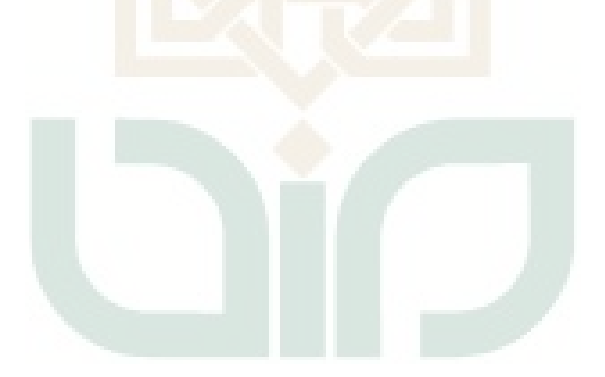

**MOTTO**

*" Bulatkan TEKAD Bersama ILMU"*

*" Stay Hungry, Stay Foolish! "*

*"Keep Calm, Learn, Share And Get More"* 

## **DAFTAR ISI**

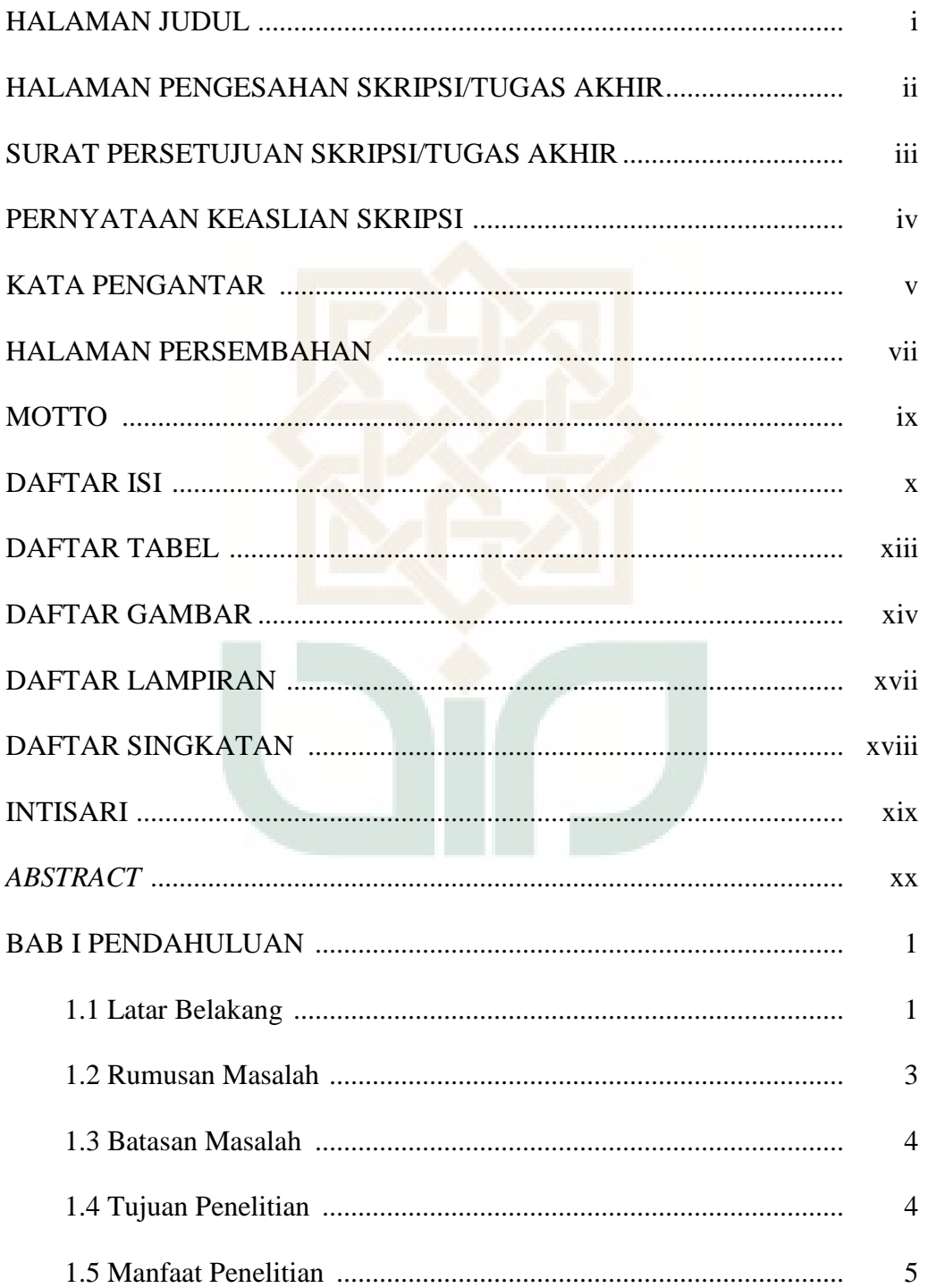

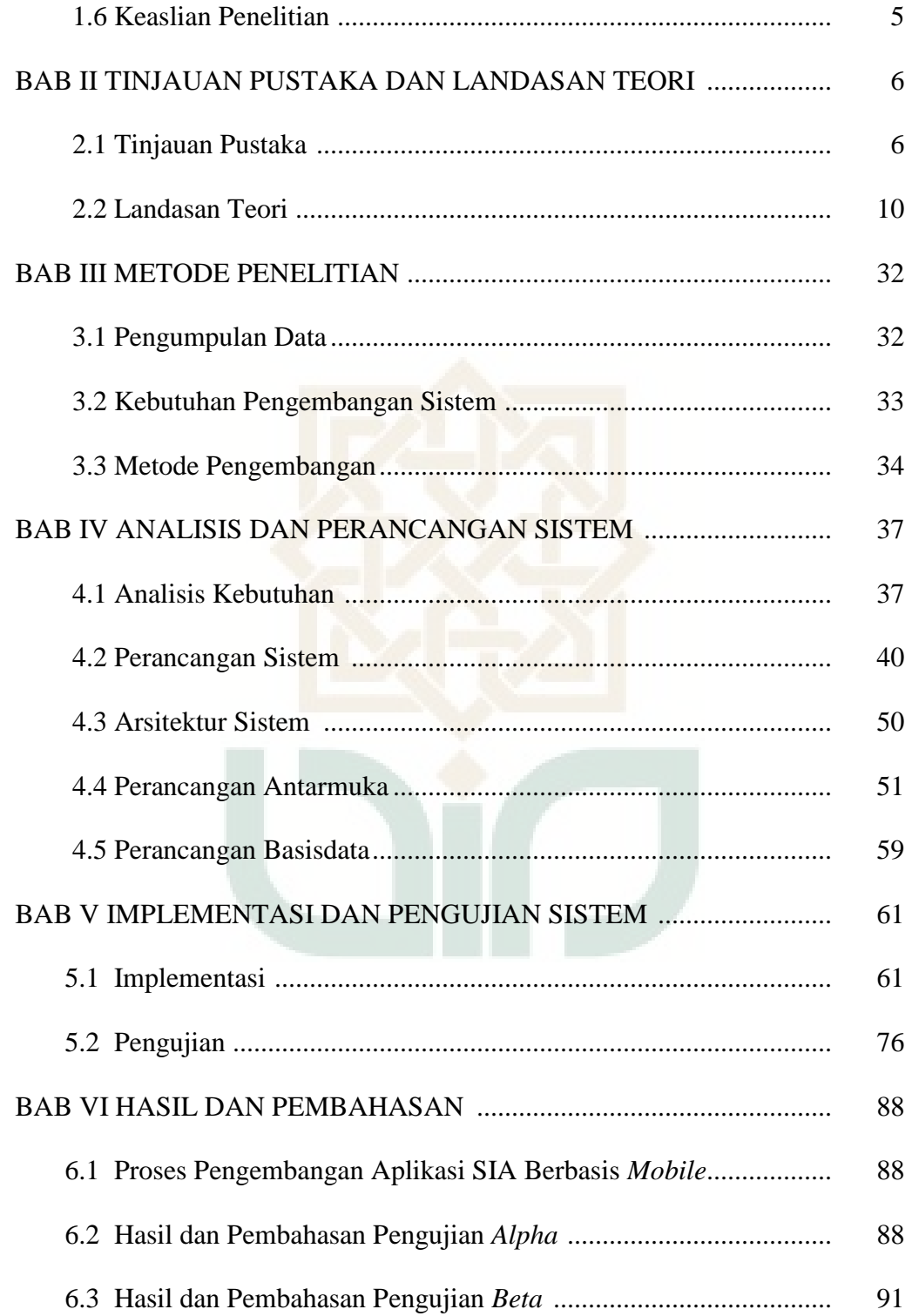

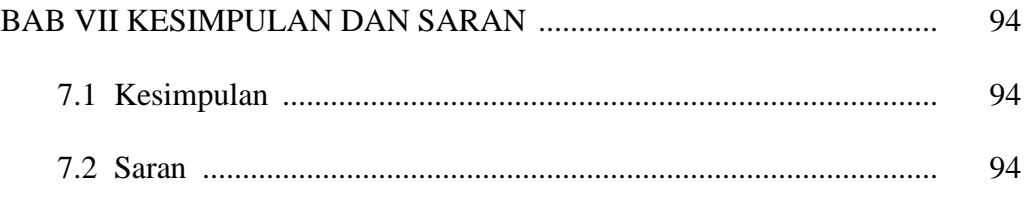

# DAFTAR PUSTAKA

**LAMPIRAN** 

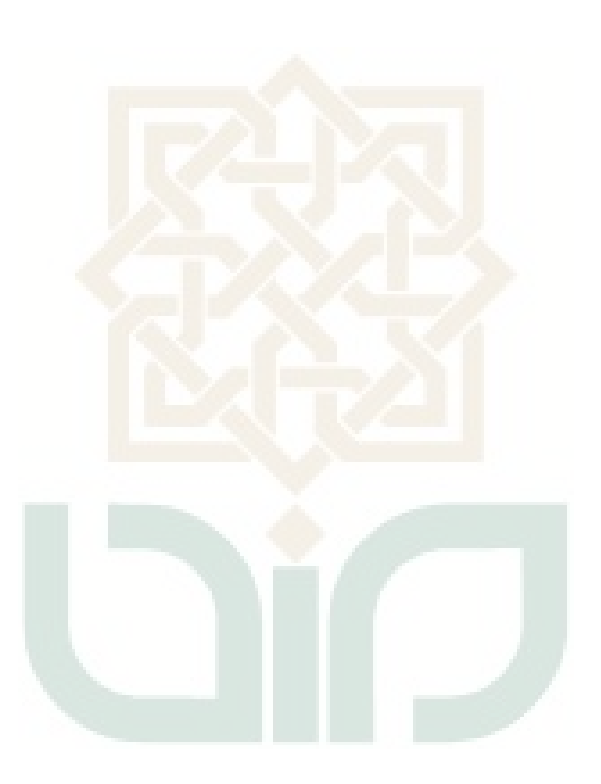

## **DAFTAR TABEL**

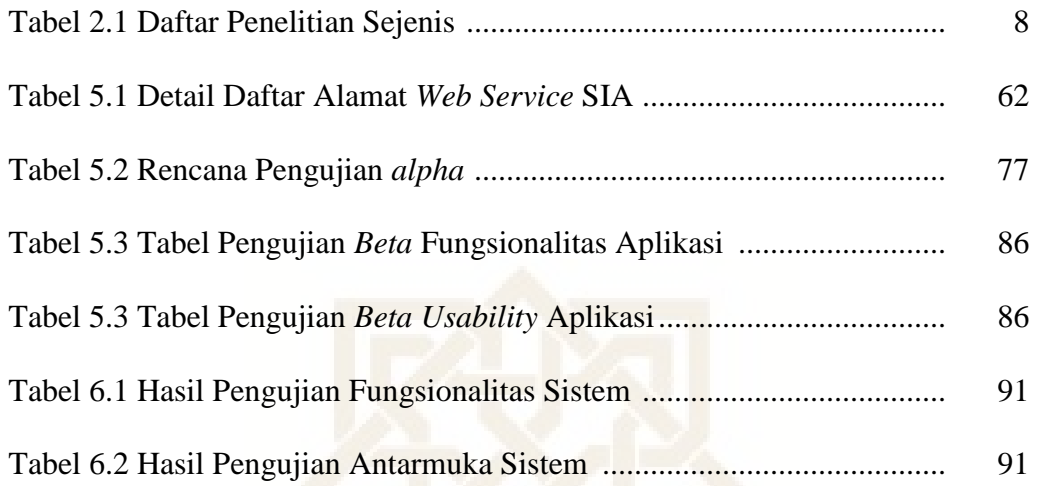

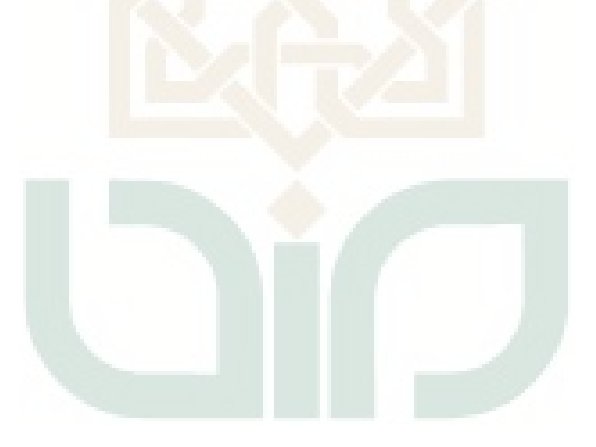

## **DAFTAR GAMBAR**

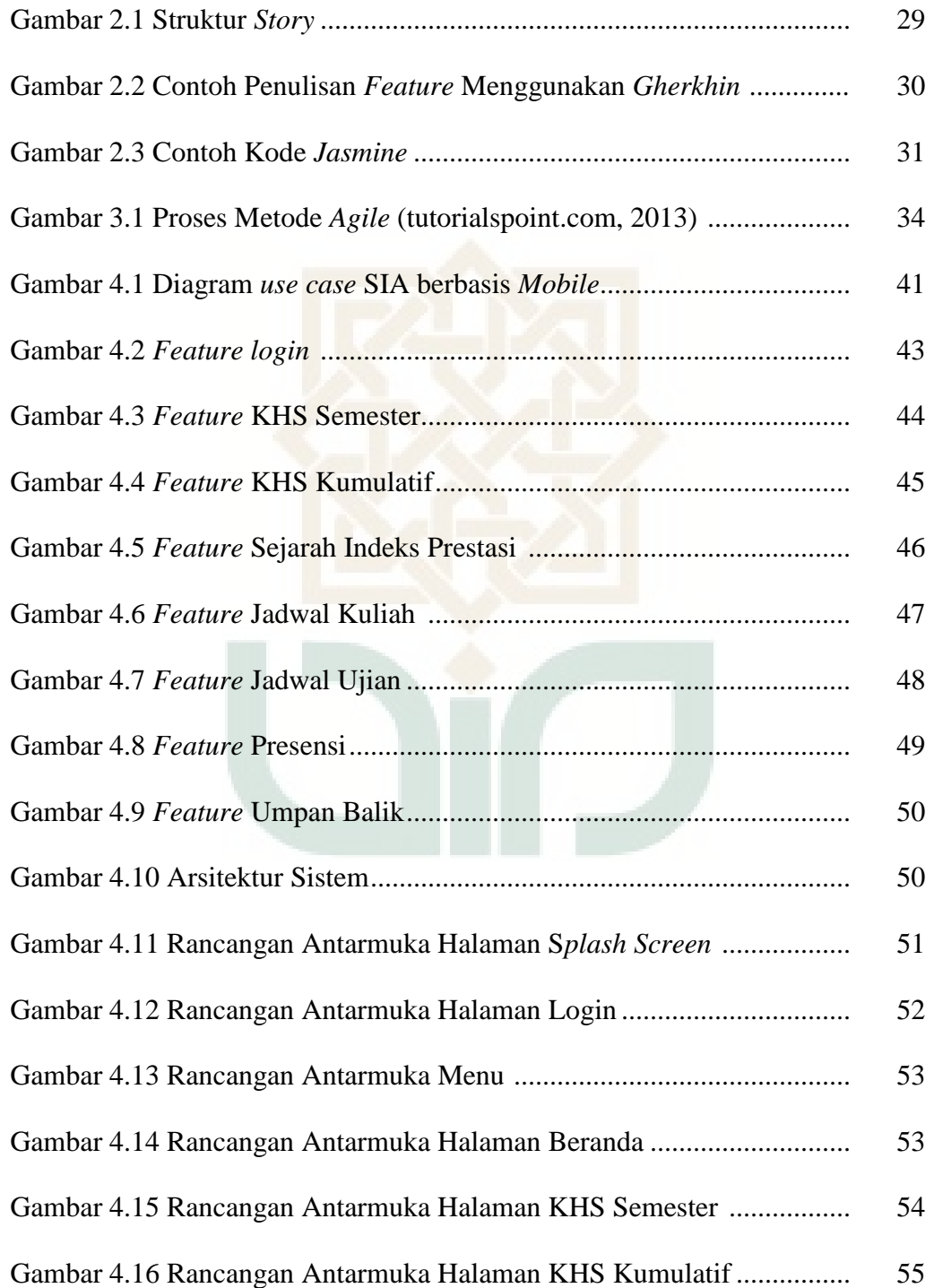

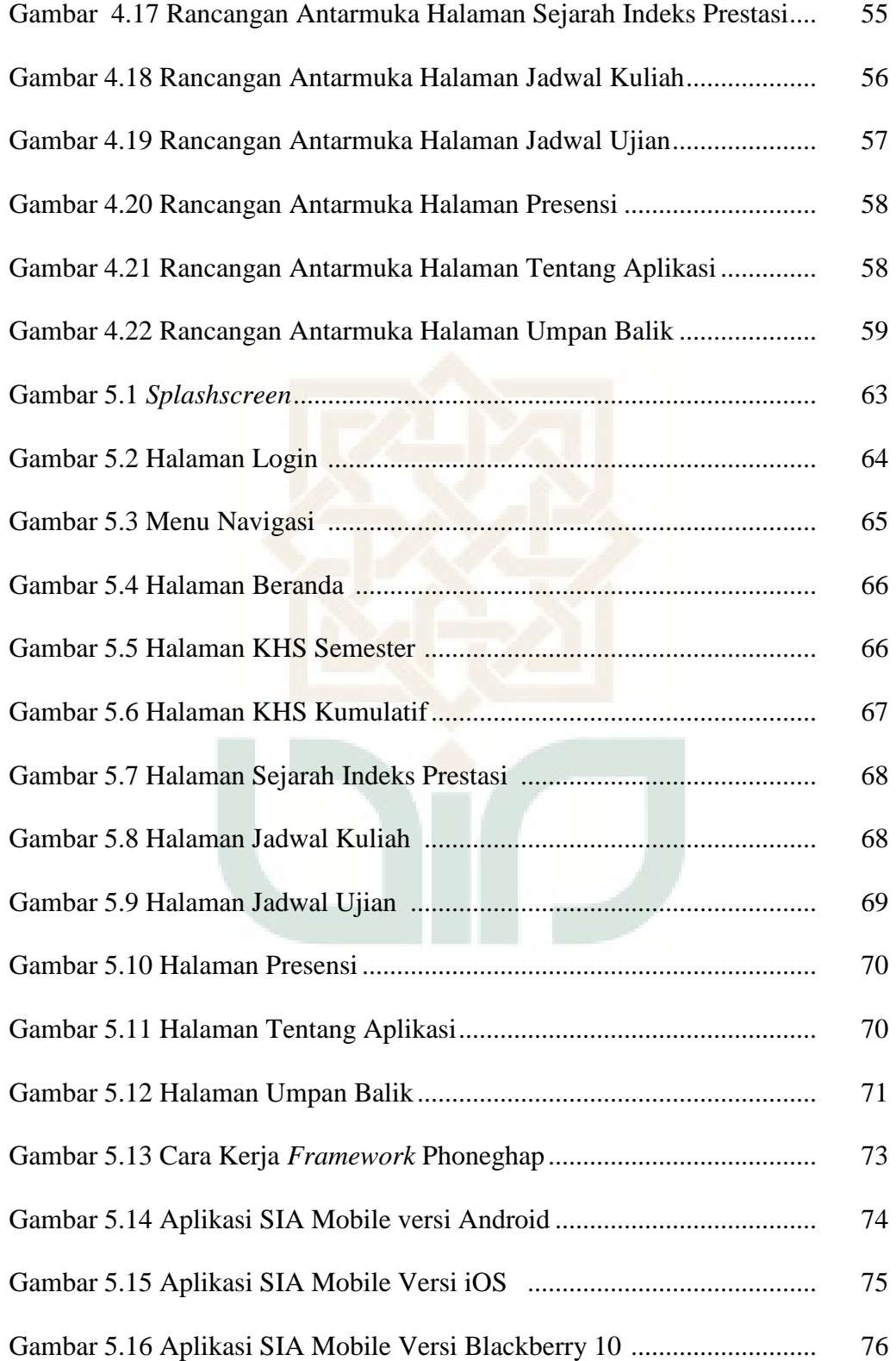

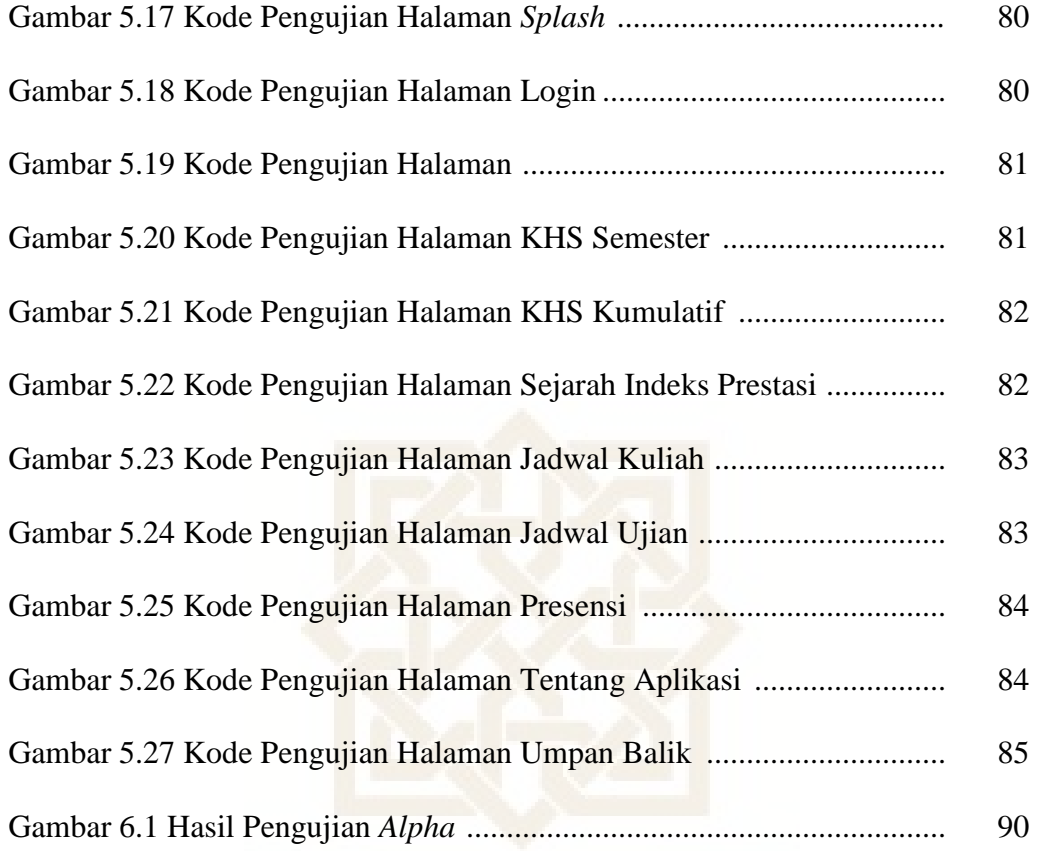

# **DAFTAR LAMPIRAN**

Lampiran A Kode Program Aplikasi

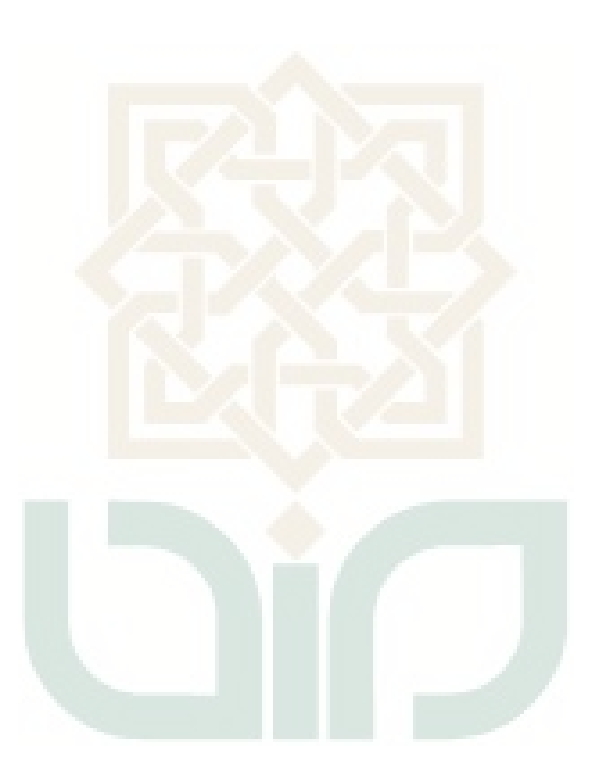

## **DAFTAR SINGKATAN**

- ADT : *Android Development Tools*
- BDD : *Behaviour Driven Development*
- CSS : *Cascading Style Sheets*
- GMS : *Google Mail Services*
- JDK : *Java Develoment Kit*
- MVC : *Model View Controller*
- OHD : *Open Handset Distribution*
- SIA : Sistem Informasi Akademik
- TDD : *Test Driven Development*
- UIN : Universitas Islam Negeri
- W3C : *World Wide Web Consortium*

# **APLIKASI SISTEM INFORMASI AKADEMIK BERBASIS M***OBILE*  **STUDI KASUS UNIVERSITAS ISLAM NEGERI SUNAN KALIJAGA YOGYAKARTA Joko Munandar NIM. 096500**

#### **INTISARI**

Salah satu implementasi dari teknologi informasi dan komunikasi yaitu sistem informasi. Universitas Islam Negeri (UIN) Sunan Kalijaga Yogyakarta yang telah memiliki Sistem Informasi Akademik (SIA) yang berbasis web yang dapat melayani kebutuhan - kebutuhan pengelola, dosen serta mahasiswa yang berhubungan dengan kegiatan akademik.

SIA UIN Sunan Kalijaga didesain untuk perangkat yang mempunyai layar yang lebar seperti layar komputer PC. Tampilan SIA tidak sebaik bila diakses melalui komputer saat dibuka melalui perangkat *smartphone*. Tampilan menjadi kurang menarik dan menu atau *link-link* yang ada di aplikasi SIA menjadi kecil*.* SIA sebaiknya mempunyai tampilan yang responsif terhadap ukuran layar perangkat, maka dibutuhkan aplikasi yang khusus diperuntukkan untuk perangkat *mobile* atau *smartphone*. Karena Aplikasi tersebut dapat berjalan di atas berbagai *platform* sistem operasi *mobile* seperti Android, iOS, Blackberry, dan sebagainya.

Berdasarkan latar belakang tersebut, penulis berusaha merancang sebuah aplikasi SIA yang dapat ditanamkan/di-*install* di berbagai *platform mobile* dengan judul "Aplikasi Sistem Informasi Akademik Berbasis M*obile* Studi Kasus Universitas Islam Negeri Sunan Kalijaga Yogyakarta".

Kata kunci : *mobile*, Sistem Informasi Akademik, *smartphone*

# **APLIKASI SISTEM INFORMASI AKADEMIK BERBASIS M***OBILE*  **STUDI KASUS UNIVERSITAS ISLAM NEGERI SUNAN KALIJAGA YOGYAKARTA Joko Munandar NIM 096500**

#### *ABSTRACT*

*One implementation of information and communication technology is the information system. State Islamic University (UIN) Sunan Kalijaga Yogyakarta who have Sistem Informasi Akademik (SIA)-based web that can serve the needs - the needs of administrators, faculty and students related to academic activities.*

*SIA UIN Sunan Kalidjaga designed for device that has larger screen such as PCs computer screen. SIA does not look as good as when accessed through a computer when opened via smartphone device. Display becomes less attractive and the menu or the links that exist in the application of SIA to be small. SIA should have a display that can be responsive to the screen size of the device, then the required application specifically designed for a mobile device or smartphone. Because these applications can run on various platforms such as the Android mobile operating system, iOS, Blackberry, and so on.*

*Based on this background, the authors attempted to design an AIS application that can be embedded / installed on various mobile platforms with the title "Academic Information System Application Based Mobile Case Study of the State Islamic University Sunan Kalijaga Yogyakarta".*

*Keywords: mobile, Academic Information Systems, smartphone*

#### **BAB I**

#### **PENDAHULUAN**

#### **1.1. Latar Belakang**

Teknologi informasi dan komunikasi kini telah menjadi bagian yang tak terpisahkan dari kehidupan manusia. Perkembangan yang begitu pesat baik dari sisi *software* (perangkat lunak) dan *hardware* (perangkat keras) membuat tiap orang atau lembaga berlomba-lomba mengadopsinya. Salah satu implementasi dari teknologi informasi dan komunikasi yaitu sistem informasi.

Kebutuhan akan sistem informasi kini menjadi salah satu hal yang *urgen* bagi sebuah lembaga guna mendukung operasionalnya. Distribusi informasi di dalam sebuah lembaga menjadi lebih efisien dengan ditunjang adanya sistem informasi. Begitu juga sebuah lembaga pendidikan seperti universitas yang dituntut untuk mengakomodasi berbagai kebutuhan informasi bagi pengelola, dosen maupun mahasiswa. Untuk menjawab kebutuhan tersebut maka dibangunlah Sistem Informasi Akademik (SIA) diberbagai universitas tak terkecuali di Universitas Islam Negeri (UIN) Sunan Kalijaga Yogyakarta yang telah memiliki sistem informasi akademik yang berbasis web yang dapat melayani kebutuhan-kebutuhan pengelola, dosen serta mahasiswa yang berhubungan

dengan kegiatan akademik.

Sistem Informasi Akademik (SIA) UIN Sunan Kalijaga dikembangkan menggunakan platform web yang dapat diakses melalui *web browser.* Fitur - fitur yang ada pada SIA UIN Sunan kalijaga telah mengakomodasi seluruh kebutuhan mahasiswa akan informasi akademik. Fitur - fitur yang ada di SIA UIN Sunan Kalijaga diantaranya melihat KHS semester dan kumulatif, melihat sejarah indeks prestasi, melihat jadwal kuliah, jadwal ujian dan presensi, melakukan input KRS, menu indeks kinerja dosen (IKD).

Seiring berkembangnya teknologi komputasi khususnya komputasi bergerak atau *mobile computing*, perangkat komputer terus mengalami perkembangan baik dari segi ukuran maupun pemrosesan. Ponsel pintar atau s*martphone* dan tablet PC merupakan komputer yang ukurannya lebih kecil dari komputer PC, akan tetapi memiliki kapasitas yang hampir sama dan dilengkapi dengan web *browser*. Oleh sebab itu, perangkat *mobile* seperti *smartphone* menjadi perangkat alternatif bagi mahasiswa untuk mengakses SIA.

SIA UIN Sunan Kalijaga didesain untuk perangkat yang mempunyai layar yang lebar seperti layar komputer PC, tampilan sistem informasi akademik tidak sebaik bila diakses melalui komputer saat dibuka melalui perangkat *smartphone*.

Tampilan menjadi kurang menarik dan menu atau *link-link* yang ada di aplikasi SIA menjadi kecil*.*

SIA sebaiknya mempunyai tampilan yang responsif terhadap ukuran layar perangkat, maka dibutuhkan aplikasi yang khusus diperuntukkan untuk perangkat *mobile* atau *smartphone*. Karena Aplikasi tersebut dapat berjalan di atas berbagai *platform* sistem operasi *mobile* seperti Android, iOS, Blackberry, dan sebagainya. Berdasarkan latar belakang tersebut, penulis berusaha merancang sebuah aplikasi SIA yang dapat ditanamkan/di-*install* di berbagai *platform mobile* dan mengangkatnya menjadi sebuah penelitian yang berjudul "Aplikasi Sistem Informasi Akademik Berbasis M*obile* Studi Kasus Universitas Islam Negeri Sunan Kalijaga Yogyakarta".

#### **1.2. Rumusan Masalah**

Rumusan masalah yang dibahas dalam penelitian yang akan dilakukan berdasarkan latar belakang masalah di atas adalah bagaimana membangun aplikasi sistem informasi akademik yang dapat berjalan diberbagai *platform mobile.*

#### **1.3. Batasan Masalah**

Batasan penelitian yang akan dilakukan adalah sebagai berikut:

- 1. Aplikasi ini menampilkan informasi akademik mahasiswa UIN Sunan Kalijaga yang fitur–fiturnya mirip dengan aplikasi SIA yang berbasis web namun ada beberapa fitur yang tidak ditampilkan seperti IKD.
- 2. Aplikasi ini tidak mengimplementasikan fitur input KRS, karena keterbatasan dalam mengakses *web service* SIA. *Service input* KRS hanya dapat diakses saat masa KRS berlangsung.
- 3. Studi Kasus di UIN Sunan Kalijaga Yogyakarta.
- 4. Aplikasi dirancang untuk *platform mobile* seperti Android, iOS dan **Blackberry**
- 5. Aplikasi ini dapat digunakan jika terhubung dengan jaringan internet.

### **1.4. Tujuan Penelitian**

Berdasarkan latar belakang dan rumusan masalah di atas, maka tujuan dari penelitian ini adalah mengembangkan aplikasi *mobile* Sistem Informasi Akademik UIN Sunan Kalijaga Yogyakarta sehingga dapat dijalankan di berbagai *platform* sistem operasi *mobile*.

#### **1.5. Manfaat Penelitian**

Adapun manfaat yang dapat diambil dari penelitian ini adalah:

A. Bagi Peneliti

Manfaat yang benar-benar dirasakan dari penelitian ini adalah peneliti semakin bertambah ilmu dan wawasannya mengenai *mobile system* dan bagaimana membangun sebuah aplikasi *mobile*.

B. Bagi Mahasiswa UIN Sunan Kalijaga

Hasil dari penelitian ini dapat menjadi alternatif untuk mahasiswa dalam mengakses SIA.

C. Bagi Universitas

Melengkapi aplikasi yang dimiliki Universitas Islam Negeri Sunan Kalijaga yang berhubungan dengan SIA.

### **1.6. Keaslian Penelitian**

Penelitian tentang sistem informasi akademik sudah banyak dilakukan. Salah satunya oleh Suryana Wijaya (2013) tentang sistem informasi akademik berbasis Android.

Peneliti berkeyakinan penelitian tentang sistem informasi akademik berbasis *mobile* yang dapat berjalan diberbagai *platform* belum pernah dilakukan.

### **BAB VII**

#### **KESIMPULAN DAN SARAN**

#### **7.1. Kesimpulan**

Berdasarkan kegiatan yang telah dilakukan selama pengembangan aplikasi sistem informasi akademik berbasis *mobile* studi kasus Universitas Islam Negeri Sunan Kalijaga Yogyakarta, maka dapat diambil kesimpulan sebagai berikut :

- 1. Pengembangan aplikasi sistem informasi akademik berbasis *mobile* studi kasus UIN Sunan Kalijaga yang dapat menjadi media alternatif mahasiswa dalam mengakses sistem informasi akademik telah berhasil dilakukan.
- 2. Aplikasi sistem informasi akademik berbasis *mobile* yang dikembangkan untuk UIN Sunan Kalijaga dapat berjalan di beberapa *platform* sistem operasi *mobile* yaitu Android, iOS dan Blackberry.

## **7.2. Saran**

Aplikasi sistem informasi akademik berbasis *mobile* ini tentunya tidak terlepas dari kekurangan dan kelemahan. Oleh karena itu, untuk kebaikan pengembangan sistem lebih lanjut, maka perlu diperhatikan beberapa hal, diantaranya:

- 1. Aplikasi dapat dikembangkan dengan menambah fitur input KRS (Kartu Rencana Studi) seperti pada sistem informasi akademik versi web.
- 2. Perlu pengembangan lebih lanjut untuk platform sistem operasi lain seperti Windows Phone.
- 3. Perlu adanya perbaikan pada desain tampilan sistem agar lebih menarik dan mudah digunakan.

#### **DAFTAR PUSTAKA**

- Chelimsky, David. 2010. *The RSPec Book, Behaviour Driven Development with RSPec, Cucumber and Friends*. Texas : Pragmatic Bookshelf
- Fahrul. *Aplikasi Panduan Kegiatan Akademik Universitas Gunadarma Menggunakan Eclipse Dan Sqlite*. Jakarta : Sistem Informasi Universitas Gunadarma
- Nindyarti, Resty. 2012. *Aplikasi Mobile Administrasi Akademik Universitas Pembangunan Nasional "Veteran" Jawa Timur Berbasis Android*. Surabaya : Universitas Pembangunan Nasional "Veteran" Jawa Timur
- Sutara, Fatah A. 2011. *Perancangan Aplikasi Informasi Akademik Via Sms Berbasis Java pada Fakultas Matematika dan Ilmu Pengetahuan Alam Universitas Sumatera Utara*. Skripsi. Medan: Universitas Sumatera Utara
- Wijaya, Suryana. 2013. *SIA Universitas Islam Negeri Sunan Kalijaga Yogyakarta Berbasis Android* . Skripsi. Yogyakarta : Universitas Islam Negeri Sunan Kalijaga Yogyakarta
- Kadir, A. 2003. *Pemrograman WEB : mencakup: HTML CSS Javascript dan PHP*. Yogyakarta: Penerbit Andi
- Nazruddin Safaat H. 2011, *Pemrograman Aplikasi Mobile Smartphone dan Tablet PC Berbasis Android*. Informatika, Bandung
- J, Matt, 2013. *Pengenalan HTML 5 Apa Itu HTML 5 Dan Apa Fitur Yang Baru Di HTML 5*. Diakses pada 25 Juli 2013 dari [http://www.mattjunior.com/2013/05/pengenalan-html-5-apa-itu-html-5-dan](http://www.mattjunior.com/2013/05/pengenalan-html-5-apa-itu-html-5-dan-apa-fitur-yang-baru-di-html-5/)[apa-fitur-yang-baru-di-html-5/](http://www.mattjunior.com/2013/05/pengenalan-html-5-apa-itu-html-5-dan-apa-fitur-yang-baru-di-html-5/)
- Dwijaantara, 2010. *Agile Method*. Diakses pada 25 Juli 2013 dari <http://dwijaantara.wordpress.com/2010/10/25/agile-method/>
- Mkhuda, 2013. *AngularJS, Phonegap, dan Jquery Mobile*. Diakses pada 25 Juli 2013 dari <http://mkhuda.com/teknologi/angularjs-phonegap-dan-jquery-mobile/>
- Admin, 2013. *Phonegap Framework, Aplikasi Mobie dengan HTML*. Diakses pada 26 Juli 2013 dari

<http://javanlabs.com/phonegap-framework-aplikasi-mobile-dengan-html/>

- Dannorth, 2010. *Whats In A Story*. Diakses pada 26 Juli 2013 dari <http://dannorth.net/whats-in-a-story/>
- A, Rosa, 2012. *Black-Box Testing*. Diakses pada 26 Juli 2013 dari http://www.gangsir.com/download/6-Black-BoxTesting.pdf

- , 2013. *SDLC Agile Model*. Diakses pada 26 Juli 2013 dari http://www.tutorialspoint.com/sdlc/sdlc\_agile\_model.htm

## **Lampiran**

## **Kode Program Aplikasi**

### 1. Proses Login

```
function LoginCtrl($scope,$location,mhsService, $http){
    $scope.warning = {shown: false, };
    $scope.warning.hide = function(){$scope.warning.shown = false};
    \text{Sscope.custom} = \{\text{shown: false. }\}:
    $scope.message = "NIM atau password anda salah";
    $scope.username = "";
    $scope.password = "";
    \text{fscope.}login = function(){
         if($scope.username.length == 8){
              var form_data = {api_kode : "26000", apisubkode : "12",}api_search : $scope.username
              };
              var akt = "20"+$scope.username.substring(0,2);
              var data_mhs = {nim : $scope.username, nama : "", angkatan : akt,jurusan : 
""}; 
              $http({
                    method : 'POST',
                    url : URL+'sia_mahasiswa/data_search',
                    data : decodeFormData(form_data),
                    headers: {'Content-Type': 'application/x-www-form-urlencoded'}
               }).success(function(data,status){
                  if((status == 0)|(status == 404))$scope.data = "";$scope.warning.shown = true
                   }else{
                       data_{mhs.1}nama = data[0].NAMA;
                       data_mhs.jurusan = data[0].NM_JURUSAN;
                       mhsService.setData(data_mhs);
                        $location.path('/home');
                   }
              \};
         }else{
              $scope.custom.shown = true;
         }
    }
}
LoginCtrl.$inject = ['$scope','$location','mhsService', '$http']
```
#### 2. Proses Tampil KHS Kumulatif

```
function KumulatifCtrl($scope,$http,mhsService){
    $scope.warning = {shown: false, };
    $scope.warning.hide = function(){$scope.warning.shown = false};
    $scope.title = "KHS Kumulatif";
    $scope.detal = 0;$scope.jmlsks = ""; $scope.jmlmakul = ""; $scope.jpk = "";$scope.parenter = { query : "", orderProp : "NM_MK" }var mhs = mhsService.getData();
    var form_data = {api_kode : "65000",api_subkode : "6", api_search : mhs.nim };
    $http({
          method : 'POST',
          url : URL+'sia_krs/data_search',
          data : decodeFormData(form_data),
          headers: {'Content-Type': 'application/x-www-form-urlencoded'}
     }).success(function(data,status){
         if((status == 0)|(status == 404))$scope.data = "";$scope.warning.shown = true;}else{
              $scope.data = data;$scope.jmlmakul = data.length;}
    \}:
    form data.api subkode = 8;
    $http({
          method : 'POST',
          url : URL+'sia_krs/data_search',
          data : decodeFormData(form_data),
          headers: {'Content-Type': 'application/x-www-form-urlencoded'}
      }).success(function(data,status){
         if((status = 0)|(status = 404)){
              $scope.data = "":
              $scope.warning.shown = true;
         }else{
              \text{fscope.}jmlsks = data[0].SKS;
              $scope.jpk = parseFloat(data[0].IPK).toFixed(2);}
    \});
    $scope.showDetails = function(index){
         $scope.title = "Detail "+$scope.title; $scope.detail = 1;
         $scope.detalData = $scope.data/index];}
    \$ scope.\,back = function()\$ scope.title = "KHS Kumulative"; \$ scope.detal = 0;}
}
KumulatifCtrl.$inject = ['$scope','$http','mhsService']
```
#### 3. Proses Kirim Umpan Balik

```
function UmpanCtrl($scope, $http){
    $scope.title = "Umpan Balik";
    $scope.warning = {shown: false, };
    $scope.warning.hide = function(){$scope.warning.shown = false};
    \text{fscope.custom} = \{\text{shown: false}, \; \};$scope.message = "Berhasil kirim umpan balik";
    $scope.device_platform = device_platform;
    $scope.device_model = device_model; $scope.device_version = device_version;
    $scope.isi = "";\text{fscope.kirim} = \text{function}() $http({
                method : 'POST',
                url : URLHome+"feedback/upload_feedback.php",
                data : 
"isi="+$scope.isi+"&platform="+device_platform+"&model="+device_model+"&ve
rsi="+device_version,
                headers: {'Content-Type': 'application/x-www-form-urlencoded'}
           }).success(function(data,status){
              if((status == 0)|(status == 404)){
                   $scope.data = "";$scope.warning.shown = true}else{
                  // pesan berhasil
                   $scope.custom.shown = true;
              }
         });
     }
}
UmpanCtrl.$inject = ['$scope','$http']
```